## GENTLES\_modul18

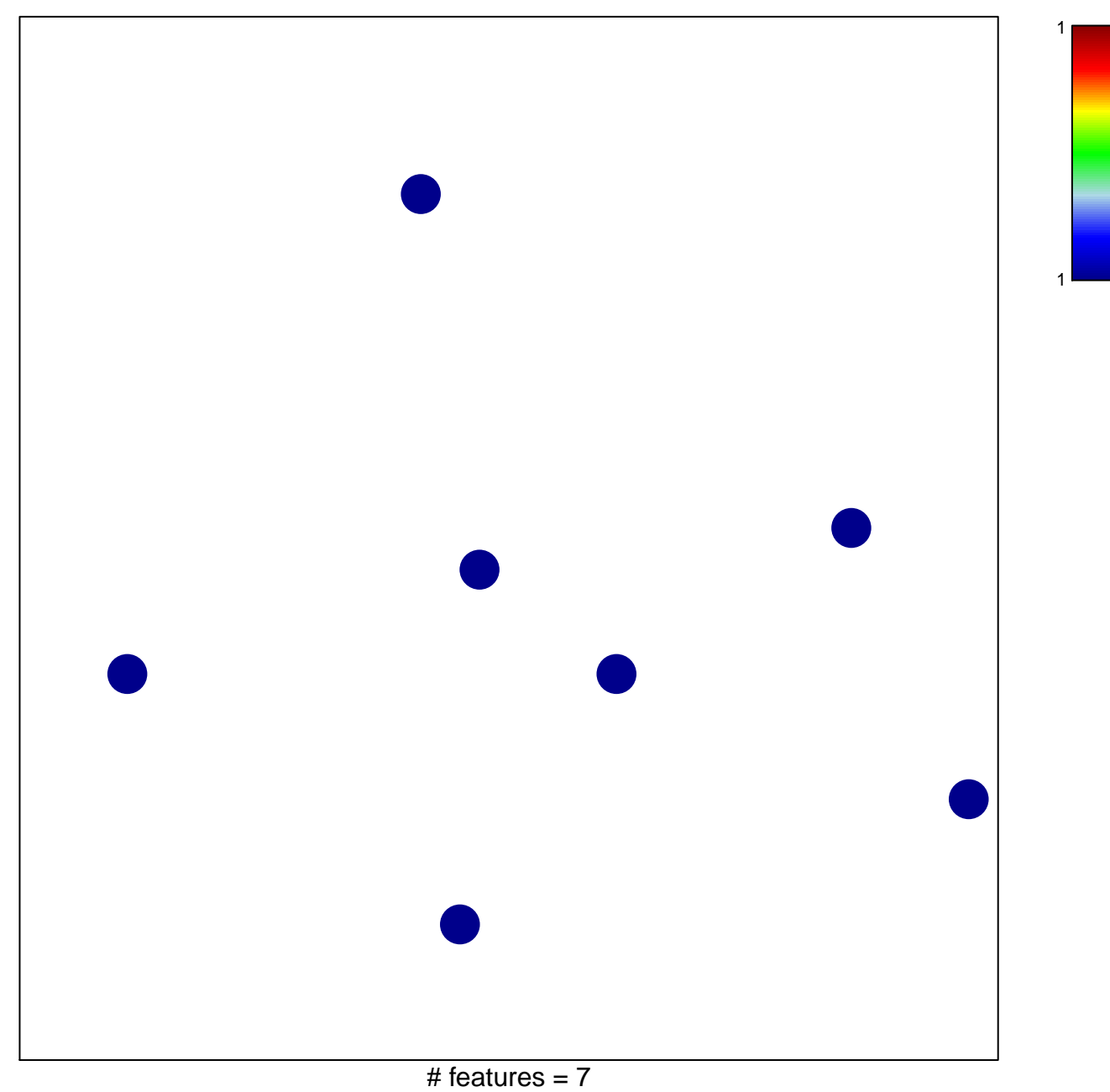

chi-square  $p = 0.84$ 

## **GENTLES\_modul18**

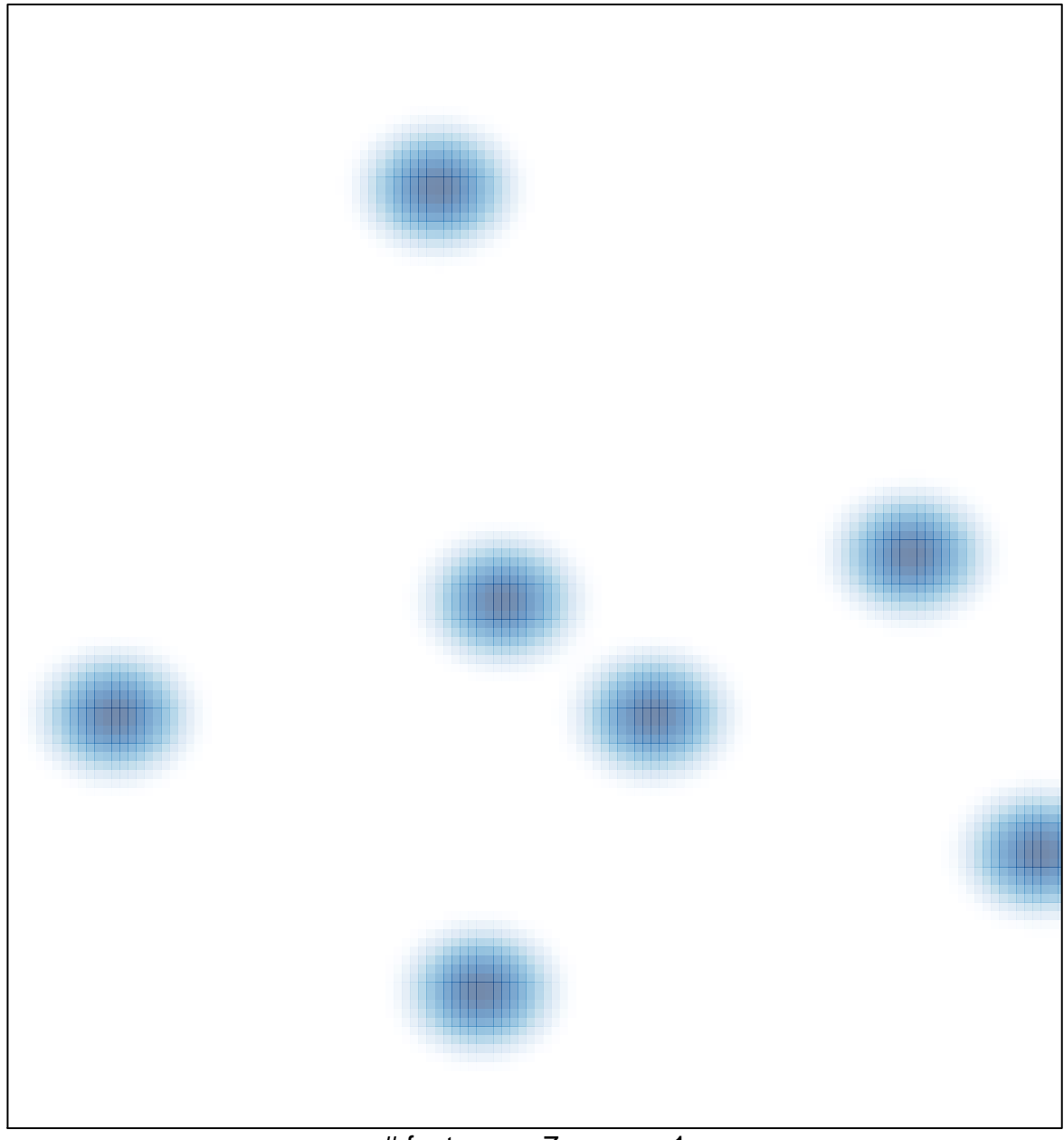

# features =  $7$ , max =  $1$